Федеральное агентство связи Уральский технический институт связи и информатики (филиал) федерального государственного бюджетного образовательного учреждения высшего образования «Сибирский государственный университет телекоммуникаций и информатики» в г. Екатеринбурге (УрТИСИ СибГУТИ)

**Е.Б. Пермяков, О.М. Тюпина**

# **МЕТОДИЧЕСКИЕ УКАЗАНИЯ ПО ОФОРМЛЕНИЮ ВЫПУСКНОЙ КВАЛИФИКАЦИОННОЙ РАБОТЫ**

для обучающихся по специальностям среднего профессионального образования

> Екатеринбург 2020

УДК 001+004 ББК 72я722

Пермяков Е. Б., Тюпина О. М.

Методические указания по оформлению выпускной квалификационной работы для обучающихся по специальностям среднего профессионального образования / Е. Б. Пермяков, О. М. Тюпина. - Екатеринбург : Изд-во УрТИСИ СибГУТИ, 2020. - 41 с.

Методические указания являются руководством по подготовке, оформлению и защите выпускной квалификационной работы.

Методические указания предназначены для преподавателей - руководителей выпускных квалификационных работ и для обучающихся по специальностям среднего профессионального образования.

Рекомендовано НМС УрТИСИ СибГУТИ в качестве методических указаний по оформлению выпускной квалификационной работы, предназначенных для обучающихся по специальностям среднего профессионального образования.

> УДК 001+004 ББК 72я722

# Содержание

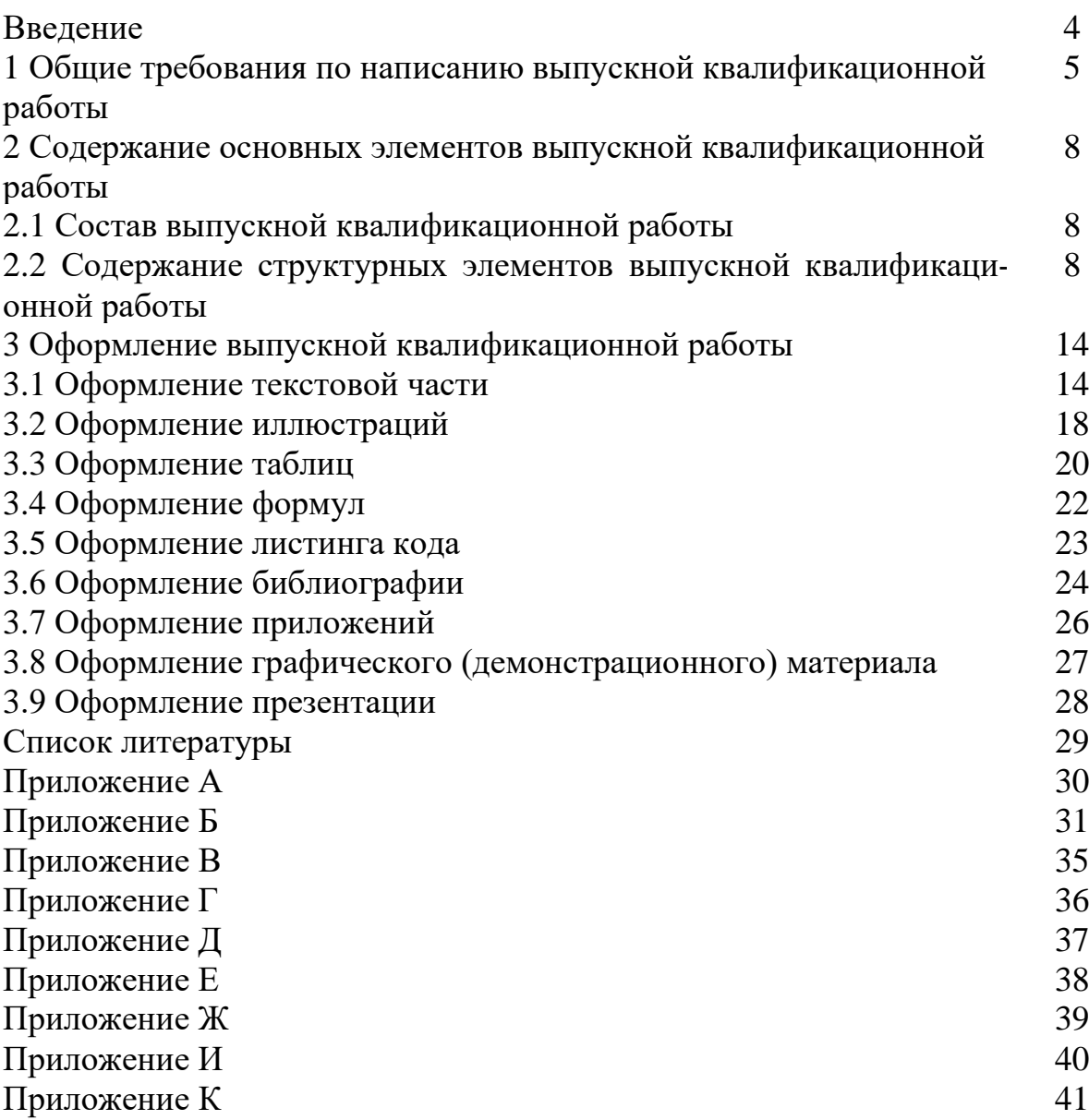

#### Введение

Методические указания по оформлению выпускной квалификационной работы (ВКР) предназначены для обучающихся по специальностям среднего профессионального образования.

В методических указаниях представлены результаты обобщения методического, теоретического и практического материала по вопросам подготовки, оформления и защиты выпускной квалификационной работы. Раскрываются и конкретизируются основные этапы выполнения выпускной квалификационной работы обучающимися – подготовительный этап, работа над текстом, оформление и защита.

Выпускная квалификационная работа является одним из основных элементов учебного процесса по подготовке специалистов среднего звена, она завершает подготовку выпускника.

Целью выпускной квалификационной работы является выявление степени подготовленности обучающегося к самостоятельной деятельности, а также закрепление и углубление практических навыков в работе.

Задачами выпускной квалификационной работы являются:

- выяснение степени подготовки обучающихся для самостоятельной практической работы по специальности в современных условиях;

- систематизация, закрепление и расширение полученных теоретических и практических знаний;

- развитие навыков самостоятельной работы и овладение методикой научного исследования при решении разрабатываемых в выпускной квалификационной работе проблемных вопросов.

Выпускная квалификационная работа должна содержать:

-задачи в соответствии с получаемой квалификацией и обоснование целесообразности предлагаемой темы исследования;

- содержание, обоснование применения и примеры реализации в рассматриваемой области предлагаемых подходов и методов решения поставленной задачи:

- оценку целесообразности (если возможно, то оценку экономической эффективности) применения рассмотренных подходов и методов для решения поставленной задачи, оценку полученных результатов решения;

- рекомендации по применению рассмотренных подходов и методов к использованию полученных результатов решения.

Выпускная квалификационная работа оформляется в твердый переплет, выполненный на переплетном картоне толщиной не менее 2 мм предпочтительно синего или бордового цвета.

1 Общие требования по написанию выпускной квалификационной работы

По своему назначению, срокам подготовки и содержанию выпускная квалификационная работа может быть связана:

1) с разработкой конкретных теоретических вопросов, являющихся частью научно-исследовательских работ, проводимых кафедрой;

2) с экспериментальными исследованиями;

3) с решением прикладных задач, связанных с направлением деятельности выпускающей кафедры;

4) с решением прикладных задач для предприятий, связанных с проектированием и разработкой прикладного программного обеспечения.

Выпускная квалификационная работа является самостоятельным исследованием и разработкой.

Выполнение выпускной квалификационной работы должно пройти последовательно следующие этапы:

1) определение темы;

2) согласование темы выпускной работы с научным руководителем;

3) написание заявления с просьбой утверждения темы и научного руководителя;

4) составление задания на выполнение работы с указанием конкретных сроков ее поэтапного выполнения;

5) изучение теоретического материала, нормативной документации, статистических данных по выбранной теме;

6) обработка материалов исследования или разработки;

7) написание теоретической, исследовательской и заключительной части работы, проведение расчетов, рассмотрение вопросов технологических решений, охраны труда;

8) оформление выпускной квалификационной работы;

9) представление выпускной квалификационной работы научному руководителю для проверки и получения отзыва;

10) прохождение процедуры нормоконтроля, направленной на проверку соответствия выполнения текстовых и графических документов, содержащихся в выпускной квалификационной работе, требованиям стандартов Единой системы конструкторской документации (ЕСКД) и Единой системы технологической документации (ЕСТД);

11) получение рецензии на выпускную работу;

12) подготовка доклада и раздаточного материала;

13) предварительная защита квалификационной работы на кафедре с демонстрацией презентации;

14) защита выпускной работы на открытом заседании государственной экзаменационной комиссии.

Объем выпускной квалификационной работы должен составлять 55-65 листов (включая титульный лист, листы технического задания, листы отзывов, письмо о практической значимости работы, лист аннотации).

При выполнении выпускной квалификационной работы особое внимание следует уделить качественному оформлению пояснительной записки и графической части, имеющей иллюстративный характер, подтверждающий правильность обоснований обучающегося.

Необходимо учитывать право выбора обучающимся темы любого направления в соответствии с перечнем, утвержденным кафедрой.

Выпускная квалификационная работа может являться логическим продолжением исследований, начатых обучающимся в реферативных, курсовых работах, при подготовке к участию в научно-практических студенческих конференциях и т. д.

Предпочтительнее выполнение работы на материалах организации, где проходил практику обучающийся, и одновременно исходить из задач, стоящих перед данной организацией.

Не исключается выполнение выпускной квалификационной работы по теме, предложенной самим обучающимся, с обязательным обоснованием своего выбора и утверждением этой темы на заседании кафедры. Выбор темы выпускной квалификационной работы и ее утверждение должны быть завершены до начала практики.

Тема выпускной квалификационной работы утверждается по личному заявлению обучающегося на имя директора УрТИСИ СибГУТИ. Формулировка темы, утвержденная приказом по институту, изменению не подлежит. Для подготовки выпускной квалификационной работы обучающемуся назначается руководитель.

Обучающийся совместно с руководителем составляют техническое задание выпускной квалификационной работы, график выполнения, перечень иллюстративного материала, литературы. В процессе работы руководитель осуществляет консультации по возникающим вопросам, следит за выполнением графика намеченных этапов работы.

При подготовке выпускной квалификационной работы следует серьезное внимание обратить на компьютерное обеспечение.

Рекомендуется использовать возможности:

- интегрированного офисного пакета;

- статистических и математических пакетов для обработки больших массивов экспериментальных данных;

- графических редакторов для создания рисунков и иллюстраций;

- программ-переводчиков и программ-словарей и т. д.

Для наглядного сопровождения доклада при защите выпускной квалификационной работы следует использовать мастера презентаций Microsoft Power Point.

Готовая работа подписывается руководителем и рецензентом (составляется письменный отзыв), нормоконтролером, председателем ЦК, зав. кафедрой, деканом ФИИиУ.

Законченная выпускная квалификационная работа представляется на предварительную защиту, которая проводится преподавателями цикловой комиссии и кафедры. При успешном прохождении предварительной защиты и получении положительного отзыва внешнего рецензента работа передается в государственную экзаменационную комиссию, которая, по результатам защиты выпускной квалификационной работы, принимает решение о присвоении обучающемуся соответствующей квалификации.

2 Содержание основных элементов выпускной квалификационной работы

2.1 Состав выпускной квалификационной работы

Структурными элементами выпускной квалификационной работы являют-

1) титульный лист;

ся:

- 2) техническое задание;
- 3) отзыв руководителя;
- 4) отзыв рецензента;
- 5) аннотация на русском языке;
- 6) пояснительная записка, включающая:
	- содержание;
	- введение;
	- основная часть;
	- безопасность жизнедеятельности;
	- заключение;
	- библиографию;
	- приложения (при наличии);

7) графический (демонстрационный) материал.

2.2 Содержание структурных элементов выпускной квалификационной работы

2.2.1 Титульный лист. Титульный лист является первой страницей выпускной квалификационной работы и служит источником информации, необходимой для обработки и поиска документа.

На титульном листе приводятся следующие сведения:

- наименование учебного учреждения;
- наименование кафедры;
- гриф допуска к защите;
- наименование выпускной квалификационной работы;

- подписи выпускника, руководителя, рецензента, указание факультета и номера группы;

- место и год написания выпускной квалификационной работы.

Пример оформления титульного листа представлен в приложении А.

2.2.2 Техническое задание. Техническое задание является основой содержания пояснительной записки выпускной квалификационной работы.

В задании указывается:

- наименование учебного учреждения;

- наименование кафедры;

- гриф утверждения задания;

- номер и дата приказа утверждения темы;

- тема работы;

- срок сдачи;

- основные исходные данные;

- краткое содержание этапов выполнения расчетно-пояснительной записки (перечень подлежащих разработке вопросов) с указанием даты сдачи отдельных этапов (разделов);

- перечень графического материала, используемого при защите;

- подписи консультанта и рецензентов по выпускной квалификационной работе с указанием относящихся к ним разделов;

- дата выдачи задания, заверенная подписью руководителя;

- дата получения для исполнения задания обучающимся, заверенная его подписью.

Пример оформления технического задания представлен в приложении Б.

2.2.3 Отзыв руководителя. В отзыве на выпускную квалификационную работу должны найти отражение следующие вопросы:

- актуальность темы выпускной квалификационную работы;

- рамки, границы и глубина рассмотрения проблемы в выпускной квалификационной работе;

- оригинальность и интересные моменты в решении отдельных задач;

- качество изложения и оформления работы;

- научная и (или) практическая ценность;

- степень самостоятельности обучающегося при написании выпускной квалификационной работы;

- уровень знаний и умений обучающегося, выявленных при решении им поставленной проблемы и отдельных вопросов.

В конце отзыва указывается мнение руководителя о возможности допуска выпускной квалификационной работы к защите.

Далее руководитель отмечает, заслуживает ли автор выпускной квалификационной работы присвоения соответствующей квалификации специалиста.

Текст отзыва излагается на одной стороне листа формата А4 машинописным (через полтора интервала) или рукописным способом.

Отзыв должен быть подписан руководителем выпускной квалификационной работы с указанием его места работы и должности. Справа от подписи разборчиво указываются его инициалы и фамилия.

2.2.4 Отзыв рецензента. В рецензии на выпускную квалификационную работу должны найти отражение следующие вопросы:

- соответствие содержания выполненной выпускной квалификационной работы объёмному заданию;

- актуальность темы;

- оригинальность решения отдельных задач;

- качество изложения и оформления выпускной квалификационной работы;

- степень обоснования предусматриваемых решений;

- степень использования источников;

- научная и (или) практическая ценность.

В конце рецензии указывается мнение рецензента о возможности допуска выпускной квалификационной работы к защите в государственной экзаменационной комиссии и об оценке, которую считает необходимым поставить рецензент за выполненную работу (по четырехбальной системе: отлично, хорошо, удовлетворительно, неудовлетворительно).

Рецензент также отмечает, заслуживает ли автор выпускной квалификационной работы присвоения соответствующей квалификации специалиста.

Текст рецензии излагается на одной стороне листа формата А4 машинописным (через полтора интервала) или рукописным способом.

Рецензия должна быть подписана рецензентом с указанием его места работы и должности и заверена оттиском печати. Справа от подписи разборчиво указываются его инициалы и фамилия.

2.2.5 Аннотация. Аннотация представляет собой краткую характеристику выпускной квалификационной работы.

Текст аннотации должен отражать:

- объем работы (количество листов, количество рисунков, количество таблиц, количество использованных источников, количество приложений);

- перечень ключевых слов (от 5 до 15 слов или словосочетаний из текста пояснительной записки, которые в наибольшей мере характеризуют ее содержание и обеспечивают возможность информационного поиска, ключевые слова приводятся в именительном падеже и печатаются строчными буквами в строку через запятые);

- цель работы;

- краткое содержание работы (5-6 предложений);

- результат работы.

Аннотацию на русском и английском языках размещают на одной странице. Пример оформления аннотации представлен в приложении В.

2.2.6 Пояснительная записка.

1) содержание. Лист содержания пояснительной записки имеет основную надпись по форме Г.1 (приложение Г), должен включать введение, наименование всех разделов, подразделов и пунктов (если они имеют наименование), заключение, список использованных источников и приложения с указанием номеров страниц, с которого начинаются эти элементы пояснительной записки (приложения Д, Е);

2) введение. Введение выполняется на листах с основной надписью по форме Г.2 (приложение Г). Введение должно содержать:

- актуальность, новизну, оценку современного состояния и обоснование необходимости решении проблемы, к которой относится тема выпускной квалификационной работы;

- цель выпускной квалификационной работы;

- круг решаемых задач в выпускной квалификационной работе;

- методологические основы или методы решения поставленных задач;

- область использования полученных результатов.

Объем введения 2-4 листа;

3) основная часть. Основная часть пояснительной записки выполняется на листах с основной надписью по форме Г.2 (приложение Г).

Материал основной части выпускной квалификационной работы должен содержать данные, отражающие существо, методику и основные результаты выполненных исследований в соответствии и поставленным заданием.

Основная часть выпускной квалификационной работы излагается в виде сочетания текста, иллюстраций и таблиц. Материал основной части следует делить на разделы, подразделы и пункты. Пункты, при необходимости, могут быть разделены на подпункты. Каждый пункт должен содержать законченную информацию.

Материал основной части выпускной квалификационной работы должен включать:

а) теоретический раздел, в котором приводится описание и анализ характеристик оборудования (технология, схема организация, оборудование, число предоставляемых услуг, оценка качества услуг, среда передачи и т. д.). В связи с этим могут быть изложены различные точки зрения и взгляды на те или иные вопросы и проблемы, предложено свое восприятие данного положения;

б) проектный раздел, в котором производится анализ параметров оборудования с целью модернизации, реконструкции, для улучшения качества, объема предоставляемых услуг, автоматизации контроля и управления и т. п.

Обосновывается выбор технологии, тип оборудования, его размещение, построение схемы организации, технология выполнения.

Описание функциональной и принципиальной схем проектируемого устройства, выбирается вариант конструктивного и технологического исполнения, оценивается возможность реализации требований задания на основе предварительных расчетов и имеющегося практического опыта, определяются требования и параметры, которым должны удовлетворять отдельные элементы, каскады схемы проектируемого устройства.

Фактический материал, необходимый для написания практической части выпускной квалификационной работы, должен проиллюстрировать основные положения и выводы теоретической части, продемонстрировать умение выпускника делать технико-экономический анализ использования технологий, оборудования, среды передачи и определять возможные дальнейшие перспективы и последствия его развития.

Сведения, необходимые для проведения такого анализа и иллюстрации теоретических положений и выводов обучающийся может почерпнуть в технической документации, статистических и аналитических публикациях периодической печати;

в) расчетный раздел, включающий конкретные расчеты с целью проверки условий работоспособности оборудования, соответствии параметров нормам.

Выполняется расчет состава оборудования, выбор среды передачи, а также оптимальный вариант выполнения;

г) сравнительную оценку научно-технического уровня принимаемых решений с лучшими достижениями в данной области.

Если определение технико-экономической эффективности невозможно, необходимо указать народнохозяйственную, научную или социальную значимость предлагаемых мероприятий и проектных решений.

При необходимости расчеты и результаты проектных решений проверяются на конкретном примере или объекте. Дается анализ полученных характеристик (параметров, показателей) разработки;

д) безопасность жизнедеятельности. В выпускной квалификационной работе отдельным разделом излагаются вопросы техники безопасности при работе с электрооборудованием в процессе технической эксплуатации, при выполнении монтажных и пусконаладочных работ. Безопасность технического персонала при выполнении работ. Безопасные условия труда при работе с персональным компьютером;

4) заключение. Заключение должно содержать:

- краткие выводы, характеризующие результаты выполненной работы;

- оценку полноты решений поставленных задач;

- рекомендации по конкретному использованию результатов исследований;

- характеристику перспектив дальнейшего развития исследований в данной области:

5) библиография. Оформление библиографии (список использованной литературы) должна содержать книги, брошюры, ГОСТы, электронные ресурсы, техническую документацию и другие источники, использованные при составлении пояснительной записки и выполнении графической части. Пример оформления библиографии представлен в приложении Ж;

б) приложения. Приложения должны содержать материалы, связанные с выполнением выпускной квалификационной работы, которые по каким-либо причинам не изложены в основной части.

В приложения могут быть включены:

- материалы, дополняющие содержание основной части выпускной квалификационной работы;

- промежуточные математические доказательства, формулы и расчеты;

- таблицы вспомогательных цифровых данных;

- типовые структурные, функциональные, монтажные схемы;

- инструкции, методики, описание алгоритмов и программ задач, решаемых на ЭВМ.

В зависимости от тематики выпускной квалификационной работы материал отдельных разделов допускается объединять или исключать, а также вводить другие разделы.

2.2.7 Графический материал. В качестве демонстрационных материалов на защите выпускной квалификационной работы могут быть представлены следующие документы:

1) схемы (структурные, функциональные, монтажные и др.);

2) чертежи конструктивных элементов;

3) эскизы оборудования и др.

Данные документы оформляют на формате А4 или А3 по следующим правилам:

1) на первом листе (титул графической части) размещают:

- наименование учебного учреждения;

- наименование кафедры;

- наименование выпускной квалификационной работы;

- место и год написания выпускной квалификационной работы.

Основную надпись выполняют по форме Г.1, представленной в приложении Г;

2) на последующих листах размещается графический материал и основная надпись по форме Г.2, представленной в приложении Г. Количество листов определяется заданием.

Расположение формата может быть либо вертикальным, либо горизонтальным.

Нумерация и название рисунков в графической части должны соответствовать содержанию на титульном листе графической части. Можно оформлять рисунки и схемы на листах графического материала как плакаты, т. е. название писать над изображением (10 мм от рамки вниз) без слова «Рисунок».

Рамки на листах графической части оформлять!

Пример оформления титульного листа графического материала представлен в приложении И.

3 Оформление выпускной квалификационной работы

3.1 Оформление текстовой части

3.1.1 Оформление пояснительной записки выполняется в соответствии с требованиями ГОСТ.

Все листы пояснительной записки выполняются на листах формата А4 с рамками и основными надписями в соответствии с ГОСТ 2.104-68. Рамка выполняется тонкой линией (0,5 мм) со следующими размерами от края листа: левая граница – 20 мм, правая граница – 5 мм, верхняя граница – 5 мм, нижняя граница – 5 мм. Необходимые формы основных надписей приведены в приложении Г. При необходимости, допускается отдельные листы выполнять на формате А3.

Выпускная квалификационная работа должна быть выполнена с применением печатающих устройств вывода ПК на одной стороне листа белой бумаги через один межстрочный интервал прямым шрифтом «Times New Roman» (кегль – 14).

Интервалы по всему документу: интервал перед  $-0$  пт, интервал после  $-0$ пт.

Выравнивание текста по всей пояснительной записке должно быть выполнено по ширине.

3.1.2 Нумерация текстовых листов и приложений должна быть сквозной.

Нумерация листов пояснительной записки начинается с листа «Содержание» с учетом количества предыдущих листов. Номер листа проставляют в области имеющейся основной надписи без точки.

Текст оформляют в соответствии с ГОСТ 2.105-95.

Текст следует печатать, соблюдая следующие размеры полей (от рамки): левое – 5 мм, правое – 5 мм, верхнее – 10 мм, нижнее – 10 мм. Абзац в тексте начинают с отступом 10 мм. Текстовую часть пояснительной записки разделяют на разделы и при необходимости на подразделы, пункты и подпункты.

В каждом конкретном случае количество и наименование разделов определяется заданием на работу. Разделы должны иметь порядковые номера в пределах всей пояснительной записки, обозначенные арабскими цифрами без точки.

Подразделы должны иметь нумерацию в пределах каждого раздела. Номер подраздела состоит из номеров раздела и подраздела, разделенных точкой. В конце номера подраздела точку не ставят.

Аналогично пункты должны иметь нумерацию в пределах каждого подраздела, а подпункты – в пределах каждого пункта. Номер пункта состоит из номеров раздела, подраздела и пункта, разделенных точками.

Введение, заключение, библиография не имеют порядковых номеров.

Например: Введение

1 Раздел

1.1 Первый подраздел первого раздела

1.1.1Первый пункт первого подраздела первого раздела

2 Раздел

2.1 Первый подраздел второго раздела

2.1.1 Первый пункт первого подраздела второго раздела

Заключение

Библиография

3.1.3 Разделы и подразделы должны иметь заголовки. Пункты также могут иметь заголовки. Заголовки должны четко и кратко отражать содержание.

Заголовки выполняют от верхнего края рамки на расстоянии 10 мм с абзацного отступа 15 мм строчными буквами, начиная с прописной буквы, без точки в конце, не подчеркивая и не выделяя. Перенос слов в заголовках не допускается. Если заголовок состоит из двух предложений, их разделяют точкой.

Название листа «Содержание» пишется посредине с выравниванием посредине.

Каждый заголовок, а также разделы «Введение», «Заключение», «Список литературы», «Приложение» начинаются с нового листа.

Параметры заголовка раздела: интервал перед – 0 пт, интервал после – 0 пт, межстрочный интервал – одинарный).

Параметры заголовка подраздела: интервал перед – 0 пт, интервал после – 0 пт, межстрочный интервал – одинарный).

Расстояние между заголовком раздела и заголовком подраздела должно быть равно 10 мм (1 enter с параметрами: интервал перед – 0 пт, интервал после  $-0$  пт, межстрочный интервал – одинарный).

Расстояние между заголовком подраздела и текстом должно быть равно 15 мм (1 enter с параметрами: интервал перед – 0 пт, интервал после – 0 пт, межстрочный интервал – множитель – 2,25).

Расстояние между текстом предыдущего подраздела и текущим (новым) заголовком подраздела одного раздела должно быть равно 15 мм (1 enter с параметрами: интервал перед – 0 пт, интервал после – 0 пт, межстрочный интервал – множитель – 2,25).

Если текст состоит из раздела и подразделов, то между заголовком раздела заголовком первого подраздела данного раздела текста не должно быть. Также текста не должно быть между заголовком подраздела и заголовком первого пункта данного подраздела.

3.1.4 Текст пояснительной записки должен быть кратким, четким и не допускать различных толкований.

При изложении обязательных требований должны применяться слова: «должен», «следует», «необходимо», «требуется, чтобы», «разрешается только», «не допускается», «запрещается», «не следует». При изложении других положений следует применять слова – «могут быть», «как правило», «при необходимости», «может быть», «в случае».

В тексте должны применяться научно-технические термины, обозначения и определения, установленные соответствующими стандартами, а при их отсутствии – общепринятыми в научно-технической литературе.

Если в тексте имеется (при необходимости) специфическая терминология, то в данном документе должно быть приложение «Перечень принятых терминов», в котором приводят перечень принятых терминов с соответствующими разъяснениями.

3.1.5 В тексте работы не допускается:

- применять обороты разговорной речи, техницизмы, профессионализмы;

- применять для одного и того же понятия различные термины, близкие по смыслу (синонимы), а также иностранные слова и термины при наличии равнозначных слов и терминов в русском языке;

- применять произвольные словообразования;

- применять сокращения слов, кроме установленных правилами русской орфографии и соответствующими стандартами;

- сокращать обозначения единиц физических величин, если они употребляются без цифр, за исключением единиц физических величин в таблицах и в расшифровках буквенных обозначений, входящих в формулы и рисунки.

Если в работы принята (при необходимости) особая система сокращения слов или наименований, то в данном документе должно быть приложение «Перечень принятых сокращений», в котором приводят перечень принятых сокращений с соответствующими разъяснениями.

В тексте работы, за исключением формул, таблиц и рисунков, не допускается:

- применять математический знак минус ( - ) перед отрицательным значением величин (следует писать слово «минус»);

- применять знак «0» для обозначения диаметра (следует писать слово «диаметр»). При указании размера или предельных отклонений диаметра на чертежах, помещенных в тексте документа, перед размерным числом следует писать знак «0»;

- применять без числовых значений математические знаки > (больше), < (меньше), = (равно), > (больше или равно), < (меньше или равно),  $\neq$  (не равно), а также знаки  $N_2$  (номер), % (процент).

3.1.6 В тексте работы следует применять стандартизованные единицы физических величин международной системы единиц СИ, в соответствии с ГОСТ 8.417-2002.

Обозначения единиц помещают за числовыми значениями величин и в строку с ними без переноса на следующую строку. Числовое значение, представляющее собой дробь с косой чертой, стоящее перед обозначением единицы, заключают в скобки. Между последней цифрой числа и обозначением единицы ставят пробел, за исключением обозначений в виде знака, поднятого над строкой.

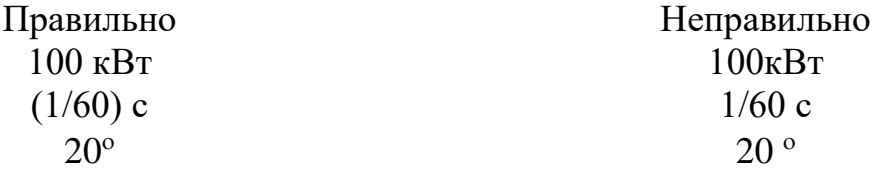

При указании значений величин с предельными отклонениями числовые значения с предельными отклонениями заключают в скобки и обозначения единиц помещают за скобками или проставляют обозначение единицы за числовым значением.

> $(100.0 \pm 0.1)$  kf или  $100 \text{ кr} \pm 0.1 \text{ kr}$

Правильно Неправильно  $100.0 \pm 0.1$  kF

В тексте работы числовые значения величин с обозначением единиц физических величин и единиц счета следует писать цифрами, а числа без обозначения единиц физических величин и единиц счета от единицы до девяти – словами.

Например:

Провести испытание пяти приемников.

Отобрать 15 приемников на испытание.

Изготовить кабель длиной 5 м.

Единица физической величины одного и того же параметра в пределах одного документа должна быть постоянной. Если в тексте приводят ряд числовых значений, выраженных в одной и той же единице физической величины, то ее указывают только после последнего числового значения, например 1,50; 1,75; 2,00 м.

Если в тексте работы приводят диапазон числовых значений физической величины, выраженных в одной и той же единице физической величины, о обозначение единицы физической величины указывают после последнего числового значения диапазона.

Например:

От 1 до 5 мм.

От 10 до 50 Ом.

От плюс 30 до минус 50 °С.

В тексте могут быть перечисления, которые начинаются с абзацного отступа.

Допускается использование перечислений с помощью цифр 1), 2), 3) и т. д., а также с использованием дефиса.

Встроенные в редактор символы списков не применять!

Перед началом перечислений ставится двоеточие, после каждого перечисляемого пункта – точка с запятой, после последнего пункта – точка.

Каждый пункт перечисления выполнять с красной строки c маленькой буквы. После окончания перечислений никаких отступов не предусматривается.

Например:

Системы коммутации классифицируются по следующим признакам:

1) емкость:

- малой емкости;

- средней емкости;

- большой емкости;
- 2) место в сети:
	- оконечные;
	- центральные;
	- транзитные.

Если в перечислениях есть предложения, которые занимают больше, чем одну строку, то вторая строка выполняется на расстоянии 5 мм от рамки.

Например:

Существуют два способа доставки сообщений:

- дейтаграммный (датаграммный) способ, при котором пакеты движутся по сети независимо друг от друга любыми свободными маршрутами;

- виртуальное соединение, при котором передача сообщений идет в виде последовательности связанных в цепочки пакетов через память управляющих устройств центров коммутации пакетов.

Примечания приводят в документах, если необходимы пояснения или справочные данные к содержанию текста. Примечания не должны содержать требования. Примечания следует размещать непосредственно после текстового материала, к которому относятся эти примечания, и печатать с прописной буквы с абзаца. Если примечание одно, то его не нумеруют. Несколько примечаний нумеруют по порядку арабскими цифрами.

После слова «Примечание» ставят знак тире и примечание печатают тоже с прописной буквы.

Пример 1 (одно примечание) Примечание – … Пример 2 (несколько примечаний) Примечания 1 …  $2<sub>1</sub>$ 

3.2 Оформление иллюстраций

3.2.1 Иллюстрации и таблицы (чертежи, графики, схемы, компьютерные распечатки, диаграммы, фотоснимки) следует располагать непосредственно после текста, в котором на них имеется ссылка, или на следующей странице (с выравниванием по центру без абзацного отступа).

Иллюстрации и таблицы следует нумеровать арабскими цифрами в пределах раздела. В этом случае номер иллюстрации или таблицы состоят из номера раздела и порядкового номера рисунка или таблицы, разделенных точкой, например: «Рисунок  $X.1 - \delta$ ».

Слово «Рисунок Х.1 – » и его наименование располагают посередине строки (по центру, без абзацного отступа) после самого рисунка.

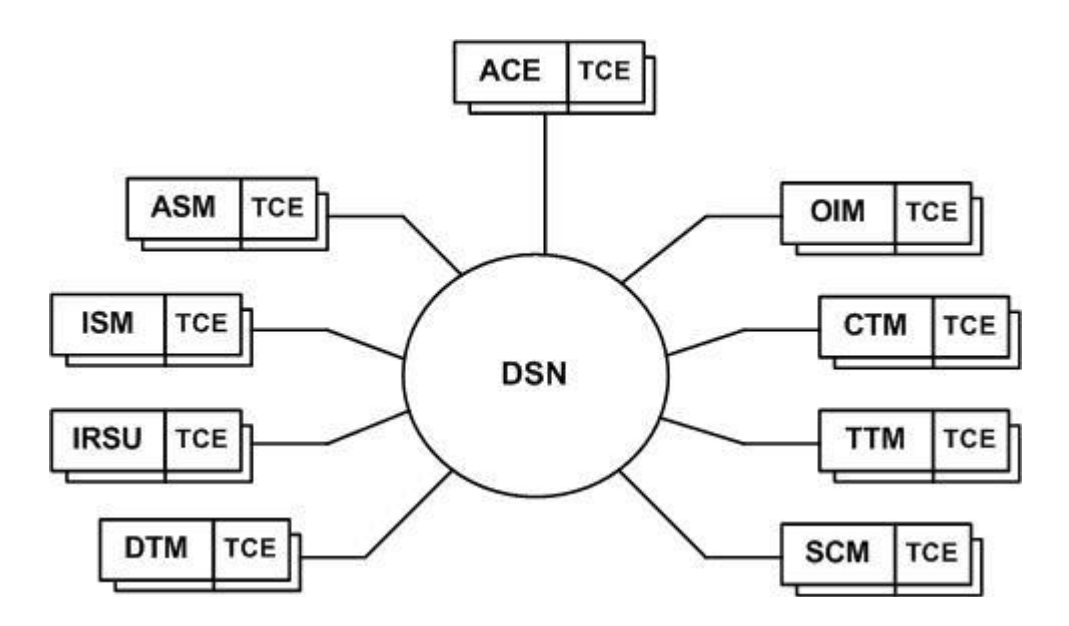

Рисунок Х.1 – Структурная схема ЦСК S-12

Если в рисунке есть выноски, то их расшифровку давать по тексту или после рисунка под ним, до названия рисунка. Рисунки приводить качественные, не копии из интернета, растянутые в несколько раз. Рисунки должны быть черно-белые. Цвет допускается только в графических материалах. Если размер рисунка не помещается на формат А4, поворачивать его нельзя!

Следует применять формат А3, который затем складывается пополам и также подшивается (Основная надпись на формате А3, как на листах пояснительной записки). Если рисунок сдержит несколько изображений, их допускается располагать в один ряд рядом, и обозначать буквами а), б), в).

3.2.2 Параметры подрисуночной надписи: интервал перед – 0 пт, интервал после – 0 пт, межстрочный интервал – одинарный).

Расстояние между текстом и рисунком должно быть равно 10 мм. (1 enter с параметрами: интервал перед – 0 пт, интервал после – 0 пт, межстрочный интервал – одинарный).

Расстояние между подрисуночной надписью и последующим текстом должно быть равно 15 мм (1 enter с параметрами: интервал перед – 0 пт, интервал после – 0 пт, межстрочный интервал – множитель – 2,25).

Не допускается изображать рисунок на одной странице, а подрисуночную надпись на другой странице.

На все иллюстрации должны быть даны ссылки. При ссылках на иллюстрации следует писать «... в соответствии с рисунком Х.1…» при нумерации в пределах раздела.

Иллюстрации каждого приложения обозначают отдельной нумерацией арабскими цифрами с добавлением перед цифрой обозначения приложения (А, Б, В, Г, Д). Например, «Рисунок А.3 – …».

#### 3.3 Оформление таблиц

3.3.1 Таблицы применяют для лучшей наглядности и удобства сравнения показателей (пример рисунок 3.1).

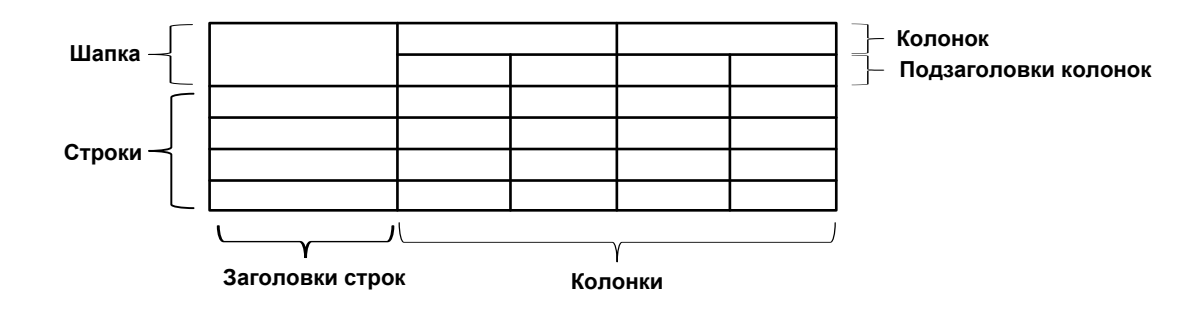

Рисунок 3.1 – Построение таблицы

Таблицу следует располагать непосредственно после текста, в котором она упоминается впервые, или на следующей странице.

При необходимости размер шрифта в тексте таблицы может быть уменьшен относительно размера шрифта основного текста.

На все таблицы должны быть ссылки. При ссылке следует писать слово «Таблица» с указанием ее номера. Таблицы, за исключением таблиц приложений, следует нумеровать арабскими цифрами в пределах раздела. В этом случае номер таблицы состоит из номера раздела и порядкового номера таблицы, разделенных точкой.

3.3.2 Название таблицы располагают над таблицей слева, без абзацного отступа в одну строку с ее номером через тире, пример: «Таблица Х.1 – Детали прибора».

При переносе части таблицы на другой лист (страницу), в первой части таблицы нижнюю горизонтальную линию, ограничивающую таблицу, не проводят.

На следующем листе указывают продолжение таблицы, например: «Продолжение таблицы 1» без названия.

Параметры наименования таблицы: интервал перед – 0 пт, интервал после – 0 пт, межстрочный интервал – одинарный).

Расстояние между текстом и наименованием таблицы должно быть равно 10 мм (1 enter с параметрами: интервал перед – 0 пт, интервал после – 0 пт, межстрочный интервал – одинарный).

Расстояние между таблицей и последующим текстом должно быть равно 10 мм (1 enter с параметрами: интервал перед – 0 пт, интервал после – 0 пт, межстрочный интервал – одинарный).

Таблицы каждого приложения обозначают отдельной нумерацией арабскими цифрами с добавлением перед цифрой обозначения приложения. Если в документе одна таблица, то она должна быть обозначена «Таблица 1» или «Таблица В.1», если она приведена в приложении В.

Если все показатели, приведенные в таблице, выражены в одной и той же единице, то ее обозначение необходимо помещать над таблицей справа (пример таблица Х.1). Обозначение единицы физической величины, общей для данных одной строки, указывают после ее наименования (пример таблица Х.2).

Заголовки граф и строк таблицы следует писать с прописной буквы, а подзаголовки граф - со строчной буквы, если они составляют одно предложение с заголовком, или с прописной буквы, если они имеют самостоятельное значение. В конце заголовков точки не ставят. Заголовки и подзаголовки указывают в елинственном числе.

При необходимости допускается перпендикулярное расположение заго-ЛОВКОВ КОЛОНОК.

Колонку «Номер по порядку» в таблицу включать не следует. При необходимости нумерации показателей, параметров или других данных порядковые номера указываются в первой колонке непосредственно перед их наименованиe<sub>M</sub>.

#### Обший объем инвестиций Инвестиционная Проекты Проекты категория Итог с финансовой отдачей с качественной отдачей Телефония 200.3 20.5 220.8 178.9 Сеть передачи данных 58.1 237.0 ИТ-технологии 310,8 60,4 371,2 13,9 233,7 Новые услуги 219,8 Итого 909.8 152,9 1062,7

#### Таблица Х.1 - Финансовые показатели

В тысячах рублей

#### Таблица Х.2 - Значение показателей

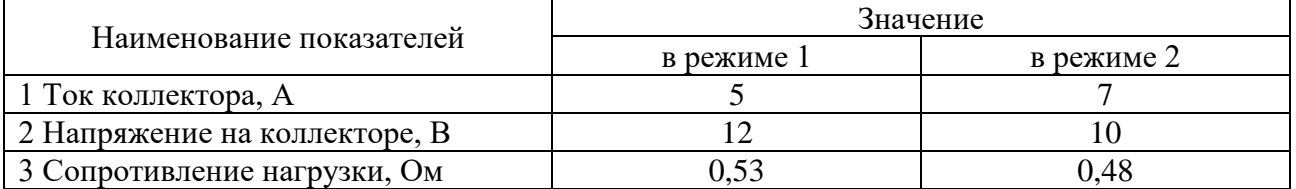

Цифры в колонках таблицы должны проставляться так, чтобы разряды чисел были расположены один под другим, если они относятся к одному показателю, а количество десятичных разрядов должно быть одинаковым во всех колонках (пример таблица Х.1).

Если цифры относятся к разным показателям, то количество десятичных разрядов должно быть одинаковым по строкам (пример таблица Х.2).

#### 3.4 Оформление формул

3.4.1 В формулах в качестве символов следует применять обозначения, установленные соответствующими стандартами. Набор формул осуществляется с использованием редактора формул Microsoft Equation (обычный шрифт – 14, для индексов - 8).

Расчетные формулы пишутся с выравниванием посредине, справа ставится номер формулы в круглых скобках (5мм от рамки). Нумерация осуществляется по разделам, допускается только двойная нумерация (как и у рисунков), например 1.1, 1.2 и т. д.

После численного результата следует приводить единицы измерений полученных цифр. Формулы оформляются с помощью редактора формул, дробные величины в формулах обозначать с помощью знака дроби, а не наклонной черты.

Пояснения символов и числовых коэффициентов, входящих в формулы, должны быть приведены непосредственно под формулой и отделены от нее запятой. Если после формулы не следует описание входящих в нее элементов, то ставится точка после формулы.

Пояснения каждого символа (числового коэффициента) следует давать с новой строки в той последовательности, в какой они приведены в формуле. Первая строка пояснения должна начинаться без абзацного отступа со слова «где» без двоеточия.

Оформление текста, предшествующего формуле, формулы, а также пояснения символов и числовых коэффициентов, входящих в формулы необходимо выполнять в соответствии с нижеприведенным примером.

Формулы следует выделять из текста в отдельную строку, которая отделяется от смежных строк снизу и сверху одной свободной строкой.

$$
B_s = k_s \cdot B_0, \tag{X.1}
$$

где k<sub>s</sub> - коэффициент, учитывающий соотношение между индукцией средней по сечению зазора и в центре зазора;

 $B_0$  - величина магнитной индукции в центре зазора, Тл.

Формулы в тексте нумеруют в пределах раздела арабскими цифрами. Номер формулы состоит из номера раздела и порядкового номера формулы, разделенных точкой. Номер указывают с правой стороны листа на уровне формулы в круглых скобках как показано в примере.

3.4.2 Формулы, помещаемые в приложениях, нумеруют арабскими цифрами в пределах каждого приложения с добавлением перед каждой цифрой обозначения (буквы) приложения, например, формула (В.1).

Формулы набираются тем же размером, что и основной текст.

Если уравнение не умещается в одну строку, то оно должно быть перенесено после знака равенства (=) или после знаков плюс (+), минус (-), умножения (x), деления (:), причем знак в начале следующей строки повторя-ЮT.

Формулы, следующие одна за другой, имеющие общее смысловое значение и не разделенные текстом, разделяют запятой, причем пояснения символов и числовых коэффициентов, входящих в эти формулы, приводят после последней формулы.

Ссылки в тексте на порядковые номера формул дают по ходу текста в скобках, например, «... в формуле  $(X.5)$ ».

Если в документе выполняют преобразование формул, то пояснения символов и числовых коэффициентов, входящих в эти формулы, допускается приводить только в начале и в конце вывода или преобразования.

Порядок изложения в документах математических уравнений такой же, как и формул.

#### 3.5 Оформление листинга кода

При оформлении листингов программ рекомендуется использовать гарнитуру Courier New, размер шрифта (кегль) – 11; междустрочный интервал – одинарный; выравнивание – по левому краю; цвет шрифта – черный, без абзацного отступа.

При написании исходного кода на языке программирования необходимо соблюдать требования стандарта оформления данного кода.

При оформлении программного кода следует использовать структурный отступ в два или четыре пробела. Другие размеры отступа использовать не рекомендуется.

Для возможности явного отделения текста листинга от основного текста документа, листинг рекомендуется помещать в рамку. Листинги, размещенные в приложениях, помещать в рамку не обязательно.

Если листинг объемный, то его необходимо размещать в приложении. Либо в приложении размещаются основные функциональные элементы, а полный листинг размещается на диске (флеш-накопителе) в виде исходного проекта и скомпилированного программного файла. Диск прикладывается к работе.

Листинг необходимо нумеровать и ссылаться на него. Ссылка по тексту на листинг дается в конце предложения.

Пример программного кода представлен в листинге Х.1.

Листинг Х.1 - Код программы

```
#include <iostream>
#include <math.h>
using namespace std
int main() \{cout << "введите катеты" << endl;
float a=0.0, b=0.0;
cin >> a; cin >> b;
cout \langle\langle "гипотенуза =" \langle\langle sqrtf(a*a+b*b) \langle\langle endl;
system ("pause");
return 0;
```
3.6 Оформление библиографии

3.6.1 Библиография (список использованной литературы) - это обязательный элемент письменной работы, который содержит библиографические описания использованных источников и помещается после заключения. Такой список позволяет судить о степени серьезности проведенного исследования.

В библиографический список не включаются те источники, на которые нет ссылок в основном тексте и которые фактически, не были использованы автоpom.

Ссылку на источник информации выполняют в соответствующем месте текста документа в квадратных скобках, где указывают ее порядковый номер в библиографии, например, «Методика расчета авторегулятора уровня, приведенная в [12], показывает ...».

Источники в списке должны быть пронумерованы.

Оформление библиографии представлено в приложении Ж.

3.6.2 Примеры библиографических описаний для списка литературы:

Однотомные издания.

Книги одного автора.

Абилов А. В. Сети связи и системы коммутации: учеб. пособие для вузов / А. В. Абилов. – М. : Радио и связь, 2004. – 288 с.

Книги двух-трех авторов.

Апостолова Н. А. Универсальный интерфейс V.5 сети абонентского доступа: учеб. пособие / Н. А. Апостолова, Б. С. Гольдштейн, В. Б. Кадыков. - СПб.: Изд-во СПбГУТ, 2005. - 108 с.

Книги четырех и более авторов.

Активные элементы и средства контроля ВОЛС: справочник / А.К. Искаков [и др.]; под общ. ред. В.Ф. Мышкина, В.А. Хана, А.В. Шмалько. - Томск: Изд-во ТПУ, 2005. - 373 с. - (Современные проблемы волоконно-оптических линий связи; т. 4, ч. 3).

Аппаратура цифровых систем передачи ВОЛС: справочник / А. К. Искаков [и др.]; под общ. ред. В.Ф. Мышкина, В.А. Хана, А.В. Шмалько. – Томск: Издво ТПУ, 2005. - 392 с. - (Современные проблемы волоконно-оптических линий связи; т. 4, ч. 2).

Волоконно-оптические кабели и линии цифровой связи: справочник / М.К. Ердембеков [и др.]; под общ. ред. В.Ф. Мышкина, В.А. Хана, А.В. Шмалько. – Томск: Изд-во ТПУ, 2005. – 308 с. – (Современные проблемы волоконнооптических линий связи; т. 4, ч. 1).

Вспомогательное оборудование для эксплуатации, прокладки и ремонта ВОЛС: справочник. /А.К. Искаков [и др.]; под общ. ред. В.Ф. Мышкина, В.А. Хана, А.В. Шмалько. – Томск: Изд-во ТПУ, 2005. – 451 с. – (Современные проблемы волоконно-оптических линий связи; т. 4, ч. 4).

*Книги без автора (но с указанием редактора или составителя на титульном листе).*

Философия: учеб. для вузов / под общ. ред. В.В. Миронова. – М.: НОРМА,  $2009 = 576$  c.

Современные проблемы волоконно-оптических линий связи: терминологический словарь / [под ред. В. А. Хана, А. В. Шмалько; сост. Бергарипов К. Х. и др.]. – Томск : Изд-во научно-технической литературы, 2002. – 540 с.

*Переводные издания.*

Войцеховский Я. Радиоэлектронные игрушки (электроника дома, на работе, в школе) / Я. Войцеховский; пер. с пол. М. П. Зубковой, З. Мушинского. – М. : Сов. радио, 1976 . – 608 с.

*Нормативные производственно-практические издания (стандарты, рук. документы).*

ГОСТ 17021-88. Микросхемы интегральные. Термины и определения.- Взамен ГОСТ 17021-75; введ. 1990-01-01. – М.: Изд-во стандартов, 1988. – 11 с.

ОСТ 45.183-2001. Установки электропитания аппаратуры электросвязи стационарные. Общие технические требования. – Введ. 2001-03-01. – М.: ЦНТИ «Информсвязь», 2001. – 29 с. – (Стандарт отрасли).

РД 45.128-2000. Сети и службы передачи данных: руководящий док. отрасли. – М., 2001. – 74 с.

*Сборники стандартов.*

Единая система конструкторской документации: сборник. – М.: Изд-во стандартов, 2004. – 160 с. – (Национальные стандарты).

*Многотомные издания.*

*Отдельный том многотомного издания.*

Телекоммуникационные системы и сети: учеб. пособие. Т. 2. Радиосвязь, радиовещание, телевидение / Г.А. Катунин [и др.]; под ред. В.П. Шувалова. – 2 е изд., испр. и доп. – Новосибирск: Горячая линия – Телеком, 2004. – 672 с.

*Составные части документов (статьи из журналов и газет, главы из книг).*

*Журнальная статья.*

Смирнов И.Г. Еще о стандартах кабельных систем / И.Г. Смирнов // Вестник связи. – 2009. – № 10. – С. 61-64.

*Газетная статья.*

Гинцель Л.И. онемевший мим заговорил / Л. Гинцель // Вечерний Екатеринбург. – 2010. – 29 мая. – С. 6.

*Глава.*

Зубилевич А.Л. Современные методы монтажа электрических кабелей / А.Л. Зубилевич // Электрические кабели связи и их монтаж: учеб пособие / Э.Л. Портнов, А.Л. Зубилевич. – М., 2005. – Гл. 6. – С. 211 – 259.

*Электронные ресурсы.*

*Электронные ресурсы локального доступа.*

Большая энциклопедия Кирилла и Мефодия 2004 [Электронный ресурс] : электрон. энцикл. – Электрон. мультимедиа . – (5.81 Гб). – М. : АзБуковник, 2004. - 1 электрон. опт. диск (DVD, includes:installat);  $13x19$  см. – Систем. требования: IBM PC; Windows 2000 и выше, процессор Celeron/Pentium III, 32 Мбайт ОЗУ, DVD-ROM, SVGA-карта (800х600, 65536 цв.), MS Windows совместимая мышь, MS Internet Explorer 5.0.

*Электронные ресурсы удаленного доступа.*

Уральский технический институт информатики и связи [Электронный ресурс] / М-во цифрового развития, связи и массовых коммуникаций РФ. – Электрон. дан. – Екатеринбург, [2009]. – Режим доступа: [http://uisi.ru/.](http://uisi.ru/)– Загл. с экрана.

Волынкина Е. Корпоративные коммуникации – между «на вырост» и «на выброс» [Электронный ресурс] // ИнформКурьер-Связь: сетевой журн. – Электрон. дан. – М., [2010]. – Режим доступа: http://www.iksmedia.ru /issue/2010/5/3240480.html.

3.7 Оформление приложений

3.7.1 Материал, дополняющий текст пояснительной записки, помещают в приложениях. Приложения оформляют как продолжение данного документа на последующих его листах или выпускают в виде самостоятельного документа, например документы на формате А1 для демонстрации на защите проекта.

Приложения могут быть обязательными или информационными. Информационные приложения могут быть рекомендуемыми или справочными.

В тексте документа на все приложения должны быть даны ссылки, например: «... указаны в приложении В».

Приложения располагают в порядке ссылки на них в тексте документа.

Каждое приложение начинают с нового листа с указанием наверху посередине листа слова «Приложение» и его обозначения, а под ним в скобках для обязательного приложения пишут слово «обязательное», а для информационного – «рекомендуемое» или «справочное».

3.7.2 Приложение должно иметь заголовок, который записывают симметрично тексту с прописной буквы отдельной строкой.

Приложения обозначают заглавными буквами русского алфавита, начиная с А, за исключением букв Ё, 3, Й, О, Ч, Ь, Ы, Ъ. Если в документе одно приложение, его обозначают «Приложение А».

Пример.

#### Приложение А (справочное) Диаграмма состояний

Текст каждого приложения, при необходимости, может быть разбит на разделы, подразделы, пункты, подпункты, которые нумеруют в пределах каждого приложения с добавлением перед номером обозначения (буквы) этого приложения.

3.8 Оформление графического (демонстрационного) материала

Графический материал должен содержать те рисунки, схемы, графики, таблицы, результаты практической реализации, которые иллюстрируют защитное слово обучающегося и выносятся в презентацию.

Графический материал имеет титульный лист (пример в приложении И), подшивается отдельно от пояснительной записки в скоросшиватель.

Перечень графического материала указывается в техническом задании (от четырех до восьми рисунков).

Графический материал представляется на итоговую защиту в количестве экземпляров, соответствующих количеству членов государственной экзаменационной комиссии (каждый экземпляр должен иметь титульный лист с необходимыми подписями).

В качестве демонстрационных материалов на защите выпускных квалификационных работ могут быть представлены самостоятельные конструкторские документы: схемы, чертежи и др.

Данные документы оформляют на формате А4 или А3 по следующим правилам:

- основные надписи и надписи на первом листе выполняют по форме Г.1, представленной в приложении Г, на последующих листах основную надпись выполняют по форме Г.2, как на листах пояснительной записки. Количество листов определяется заданием на проектирование;

- расположение формата может быть либо вертикальным, либо горизонтальным.

Нумерация и название рисунков в графической части должны соответствовать содержанию на титульном листе графической части. Можно оформлять рисунки и схемы на листах графического материала как плакаты, т.е. название писать над изображением (10 мм от рамки вниз) без слова Рисунок.

Рамки на листах графической части оформлять!

Материал графической части составляет основу презентации доклада выпускника на защите выпускной квалификационной работы. Графический материал оформляется в папку-скоросшиватель.

3.9 Оформление презентации

Презентация представляет набор слайдов, структурированных по логике изложения материала доклада и содержания пояснительной записки.

Выполняется в программе Microsoft Office Power Point в форматах ppt или pptx и должна содержать рисунки, схемы, графики, таблицы, результаты расчетов, представленные в графическом материале.

Обязательными слайдами презентации являются все материалы графической части. Презентация должна иметь титульный слайд (пример в приложении К) с указанием темы работы, исполнителя и руководителя, а также заключительный слайд «Спасибо за внимание».

Количество слайдов в презентации и их названия должны строго соответствовать количеству листов в графической части (кроме титульного и заключительного листа презентации).

Слайды презентации должны иметь единую тему оформления.

Не допускается в презентации применять элементы анимации и перехода слайдов.

1 ГОСТ 2.105-19. Единая система конструкторской документации. Общие требования к текстовым документам. [Электронный ресурс] - Режим доступа: https://docs.cntd.ru/document/1200164120 - Загл. с экрана.

2 ГОСТ 2.104-68. Единая система конструкторской документации. Основные надписи (с изм. 2001). [Электронный ресурс] - Режим доступа: http://files.stroyinf.ru/data1/4/4557/- Загл. с экрана.

3 ГОСТ 2.111-2013. Единая система конструкторской документации. Нормоконтроль. [Электронный ресурс] - Режим доступа: [http://files.stroyinf.ru/Data2](http://files.stroyinf.ru/Data2%20/1/4293775/4293775536.pdf) [/1/4293775/4293775536.pdf](http://files.stroyinf.ru/Data2%20/1/4293775/4293775536.pdf) - Загл. с экрана.

4 ГОСТ 3.1116-2011 Единая система технологической документации. Нормоконтроль. [Электронный ресурс] - Режим доступа: [http://gostrf.com/normadata](http://gostrf.com/normadata%20/1/4293800/4293800259.pdf) [/1/4293800/4293800259.pdf](http://gostrf.com/normadata%20/1/4293800/4293800259.pdf) - Загл. с экрана.

5 ГОСТ 7.1-2003. Библиографическая запись. Библиографическое описание. Общие требования и правила составления. [Электронный ресурс] - Режим доступа: <http://docs.cntd.ru/document/1200034383> - Загл. с экрана.

6 ГОСТ 7.11-2004. Библиографическая запись. Сокращение слов и словосочетаний на иностранных языках. [Электронный ресурс] - Режим доступа: <http://docs.cntd.ru/document/1200039536> - Загл. с экрана.

7 ГОСТ 7.12-93. Библиографическая запись. Сокращение слов на русском языке. Общие требования и правила. [Электронный ресурс] - Режим доступа: <http://artlib.osu.ru/Docs/gost/7.12-93.pdf> - Загл. с экрана.

8 ГОСТ 7.80-2000. Библиографическая запись. Заголовок. [Электронный ресурс] - Режим доступа:<http://docs.cntd.ru/document/1200006960> - Загл. с экрана.

9 ГОСТ 7.82-2001. Библиографическая запись. Библиографическое описание электронных ресурсов. Общие требования и правила составления. [Электронный ресурс] - Режим доступа: <http://docs.cntd.ru/document/1200025968> - Загл. с экрана.

# **Приложение А Пример оформления титульного листа**

Федеральное агентство связи Уральский технический институт связи и информатики (филиал) федерального государственного бюджетного образовательного учреждения высшего образования «Сибирский государственный университет телекоммуникаций и информатики» в г. Екатеринбурге (УрТИСИ СибГУТИ)

> Кафедра (Наименование кафедры)

Допустить к защите

Зав. кафедрой

Наименование работы согласно приказу

# **ВЫПУСКНАЯ КВАЛИФИКАЦИОННАЯ РАБОТА**

Пояснительная записка

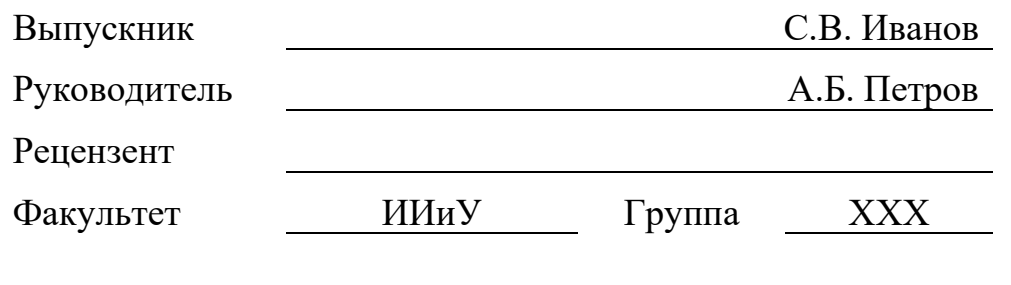

20 г.

# **Приложение Б Пример оформления технического задания**

Федеральное агентство связи Уральский технический институт связи и информатики (филиал) федерального государственного бюджетного образовательного учреждения высшего образования «Сибирский государственный университет телекоммуникаций и информатики» в г. Екатеринбурге (УрТИСИ СибГУТИ)

# КАФЕДРА

Наименование кафедры

# ЗАДАНИЕ

на выпускную квалификационную работу

студенту Сергею Викторовичу Иванову группы ХХХ

Утверждаю Зав. кафедрой

(подпись, Ф.И.О.)

«ДД » Месяц 20 г.

Екатеринбург 20\_\_\_ г.

#### 1. Тема выпускной квалификационной работы

#### Разработка основных решений по организации учебной лаборатории

#### «Транспортные сети и системы связи» УрТИСИ СибГУТИ

утверждена приказом  $\mathbb{N}_2$  от по университету

2. Срок сдачи студентом законченной выпускной квалификационной работы

3. Исходные данные к выпускной квалификационной работе (эксплуатационнотехнические данные)

1) техническое задание на разработку программного продукта (приложение А);

2) язык программирования: Python (если есть строгий регламент именно на этом

языке программирования);

3) спецификации языков программирования, систем управления БД, ГОСТы.

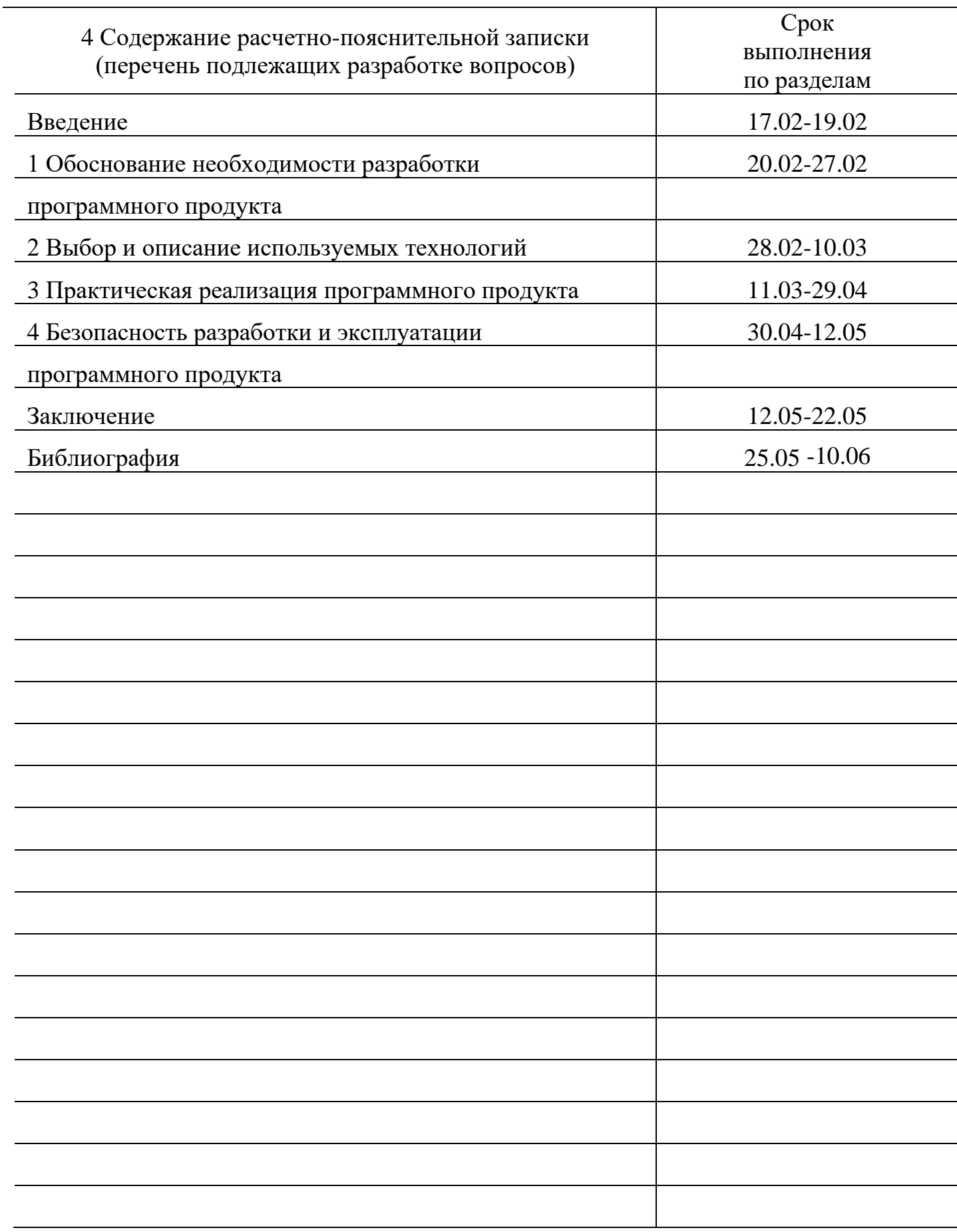

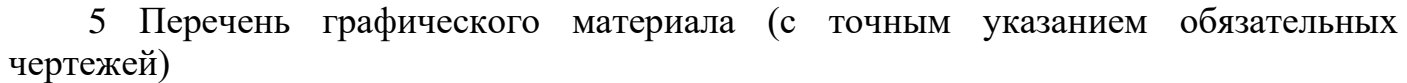

1 Блок-схема работы программного продукта

2 Структурная схема базы данных

3 Интерфейс разработанного программного продукта

4 Результат выполнения работы программного продукта (например,

демонстрация выполнения запросов или подобное)

6 Перечень используемых информационных технологий при выполнении и защите выпускной квалификационной работы

1 Программа Microsoft Office Word 2016

2 Программа Microsoft PowerPoint

3 Программа Microsoft Office Visio 2016

4 Среда разработки Visual Studio Code

5 Система управления базами данных PostgreSQL

Дата выдачи задания

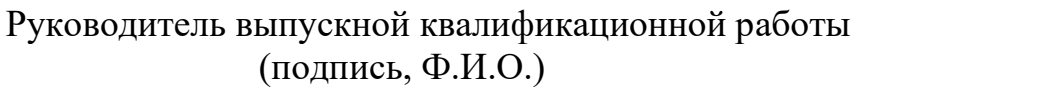

С.Б. Петров

Задание принял к исполнению г.

(подпись студента)

#### **Приложение В Пример оформления аннотации**

#### Аннотация

Данная выпускная квалификационная работа состоит из введения, восьми разделов, заключения. Содержание работы изложено на 48 страницах, иллюстрировано 4 листингами и 29 рисунками.

Целью выпускной квалификационной работы является разработка программы мониторинга для склада ООО МО «Новая Больница».

В выпускной квалификационной работе рассмотрены следующие вопросы: обоснование выбора темы выпускной квалификационной работы, анализ проблемной области, определение основных требований к решению, сравнение и анализ готовых решений, обоснование выбора программных продуктов, разработка прототипа продукта.

Итогом выполнения выпускной квалификационной работы стало разработанная программа мониторинга для ООО «Новая Больница».

#### The summary

This final qualifying work consists of an introduction, eight sections, and a conclusion. The content of the work is presented on 48 pages, illustrated with 4 listings and 29 drawings.

The purpose of the final qualification work is to develop a monitoring program for the warehouse of LLC MO «New Hospital».

The following issues are considered in the final qualification work: justification of the choice of the topic of the final qualification work, analysis of the problem area, determination of the main requirements for the solution, comparison and analysis of ready-made solutions, justification of the choice of software products, development of a prototype product.

The result of the final qualification work was the developed monitoring program for LLC «New Hospital».

# **Приложение Г Формы штампов**

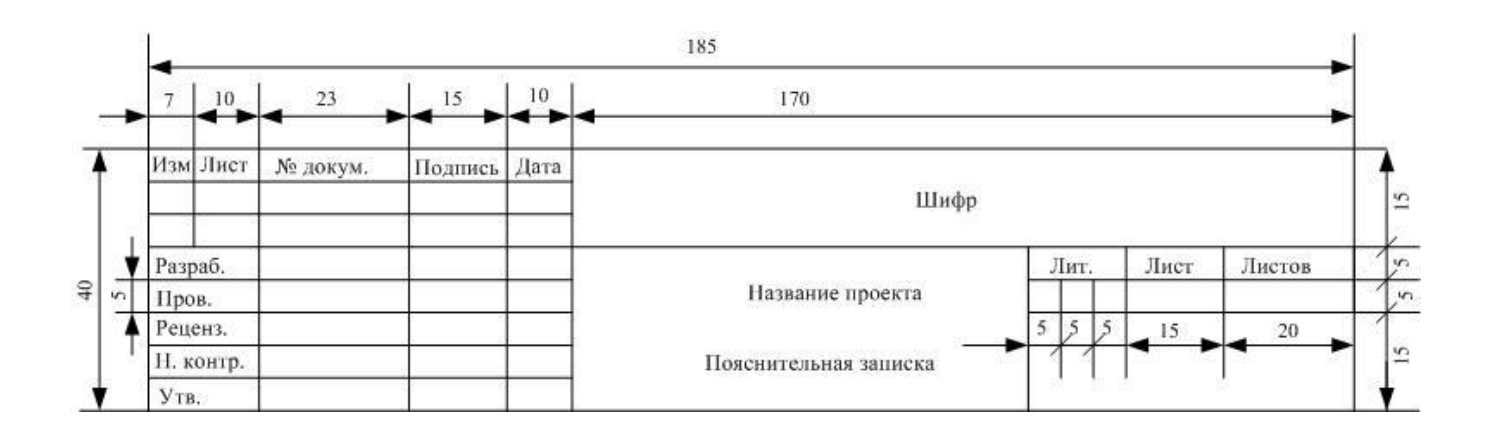

Рисунок Г.1 - Штамп листа содержания текстового документа

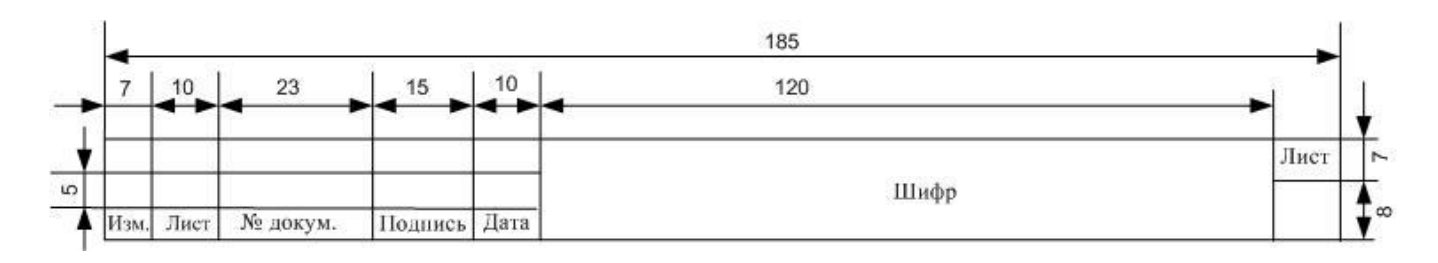

Рисунок Г.2 - Штамп листов пояснительной записки текстового документа

# **Приложение Д Форма листа содержания**

 $\overline{\phantom{a}}$ 

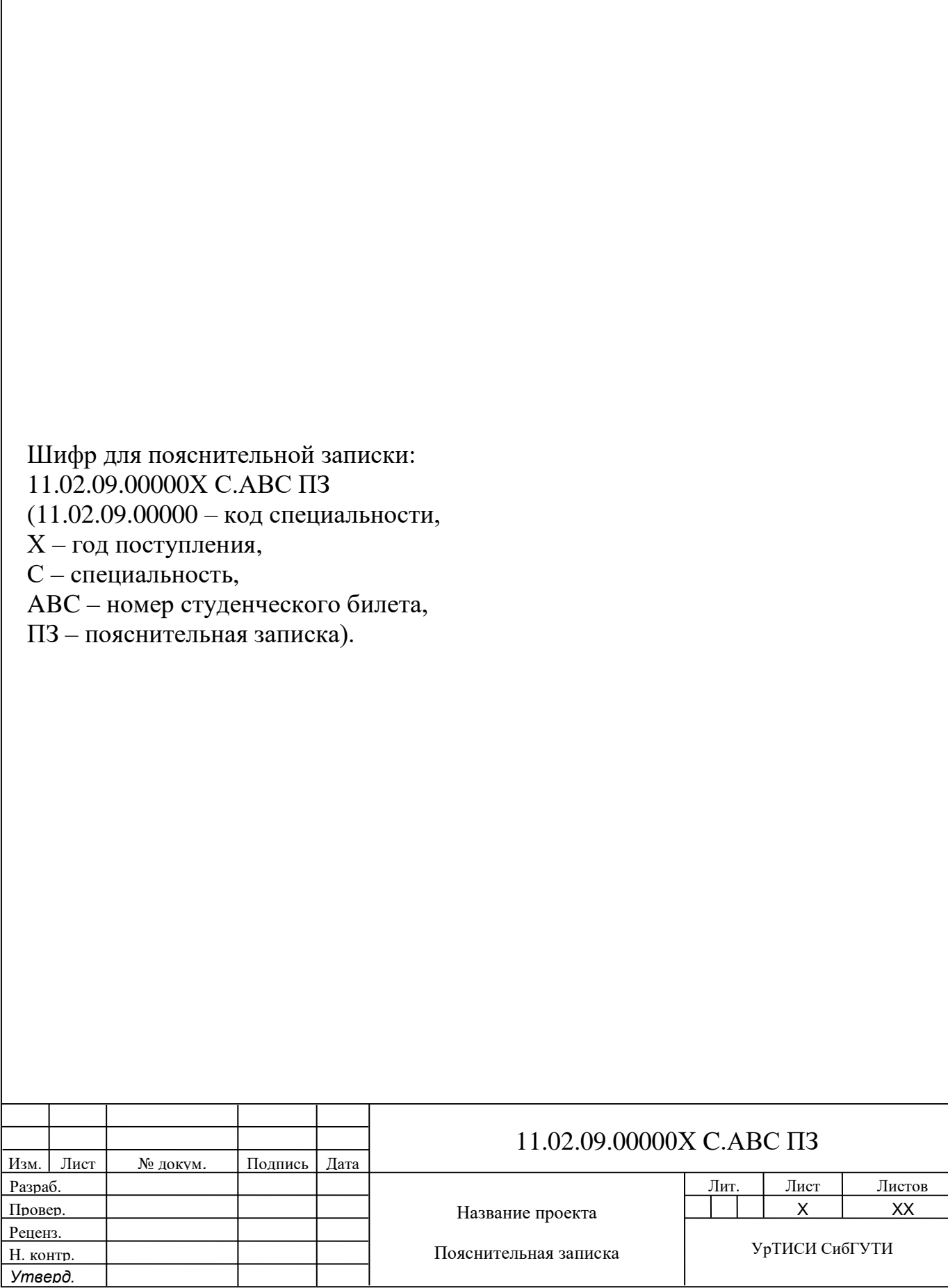

# **Приложение Е Пример оформления содержания**

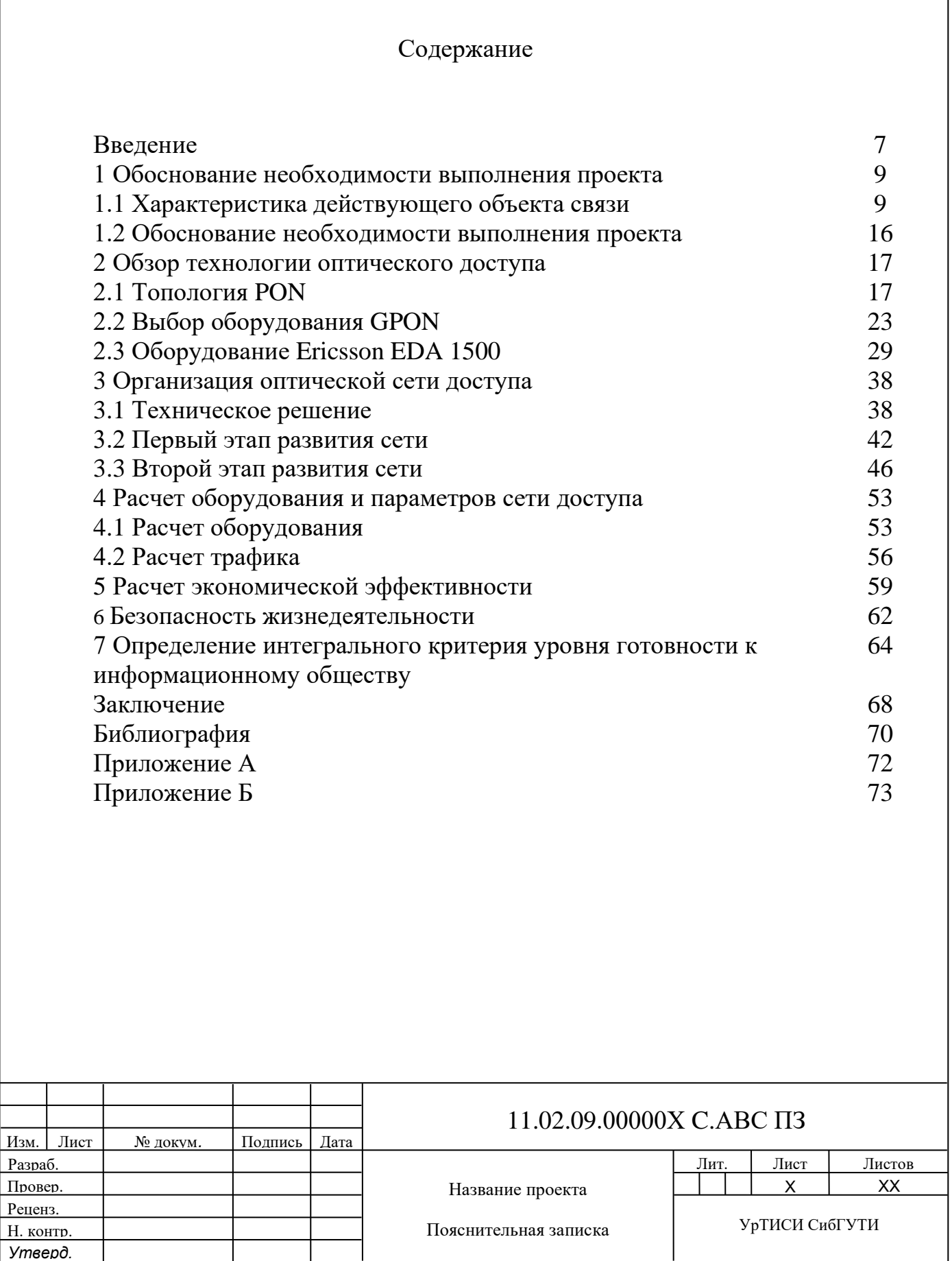

#### **Приложение Ж Пример оформления библиографии**

#### Библиография

1 Бакланов И. Г. NGN: принципы построения и организации. – М. : Эко-Трендз, 2008. – 400 с.

2 Букрина Е. В. Сети связи и системы коммутации : Учебное пособие. – Е. : УрТИСИ ГОУ ВПО «СибГУТИ», 2007. – 186 с.

3 Гольдштейн Б. С. Системы коммутации [: Учебник для вузов. -](http://ibooks.ru/reading.php?productid=340658&search_string=%D0%A1%D0%B5%D1%82%D0%B8) 2-е изд. - [Санкт-Петербург](http://ibooks.ru/reading.php?productid=340658&search_string=%D0%A1%D0%B5%D1%82%D0%B8) : БХВ-Петербург, 2014. – 314 с.

4 Константинов Е., Попов С., Евгеньев А. Телекоммуникации – это двигатель восстановления экономики. // Вестник связи. – 2009. – №3, с. 58-64.

5 Ронжин П., Казаков В. Предпроектная подготовка и проектирование ЦОДа. // ИнформКурьерСвязь. – 2016. – №5, с. 56-59.

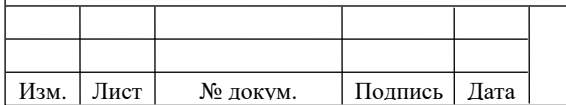

*Х*

## **Приложение И Пример оформления титульного листа графического материала**

#### Федеральное агентство связи Уральский технический институт связи и информатики (филиал) федерального государственного бюджетного образовательного учреждения высшего образования «Сибирский государственный университет телекоммуникаций и информатики» в г. Екатеринбурге (УрТИСИ СибГУТИ)

## КАФЕДРА (Наименование кафедры)

### Графический материал к выпускной квалификационной работе на тему «Наименование темы работы»

1) Название 2) Название 3) Название 4) Название 5) Название

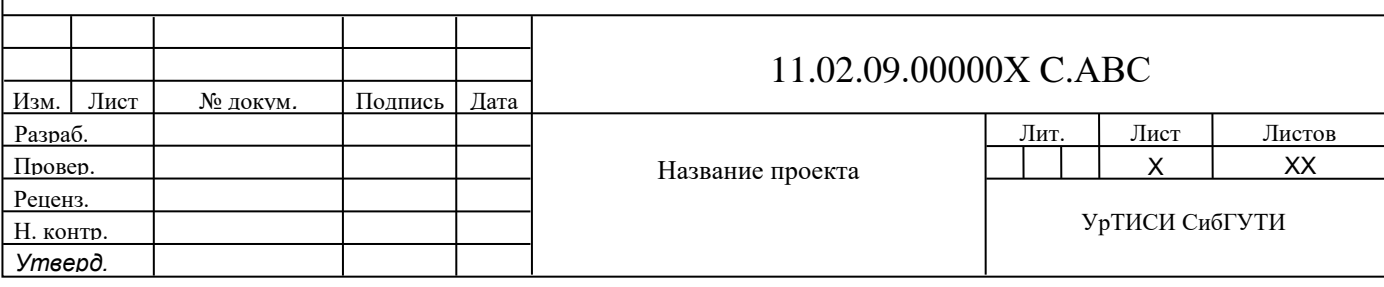

# **Приложение К Пример оформления титульного листа презентации**

Федеральное агентство связи

Уральский технический институт связи и информатики (филиал) федерального государственного бюджетного образовательного учреждения высшего образования «Сибирский государственный университет телекоммуникаций и информатики» в г. Екатеринбурге (УрТИСИ СибГУТИ)

# **ВЫПУСКНАЯ КВАЛИФИКАЦИОННАЯ РАБОТА на тему «ТЕМА»**

Выполнил студент группы Ф.И.О. Руководитель Ф.И.О.

Екатеринбург 20